## **МИНИСТЕРСТВО ПРОСВЕЩЕНИЯ РОССИЙСКОЙ ФЕДЕРАЦИИ**

**Министерство образования и молодежной политики Свердловской**

**области**

**Управление образования Администрации города Нижний Тагил**

**МАОУ СОШ №100**

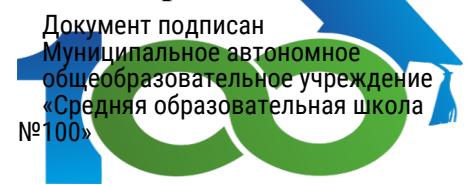

РАССМОТРЕНО

Педагогическим советом

УТВЕРЖДЕНО

Директор МАОУ СОШ No 100

МАОУ СОШ №100 №1 от «30» 08 2023 г.

Д.В. Язовских №01-12/253 от «31» августа 2023 г.

## **РАБОЧАЯ ПРОГРАММА**

**курса внеурочной деятельности «Компьютерная графика»**

для обучающихся 8-9 классов

# **г. Нижний Тагил 2023**

Рабочая программа по учебному предмету «компьютерная графика» (предметная область «Искусство») (далее соответственно – программа по компьютерной графике) включает пояснительную записку, содержание обучения, планируемые результаты освоения программы по компьютерной графике, тематическое планирование.

## ПОЯСНИТЕЛЬНАЯ ЗАПИСКА

Программа основного общего образования по компьютерной графике составлена на основе требований к результатам освоения программы основного общего образования, представленных в ФГОС ООО, а также ориентирована на целевые приоритеты духовно-нравственного развития, воспитания и социализации обучающихся, сформулированные в федеральной рабочей программе воспитания.

Основная цель компьютерной графики – развитие визуально-пространственного мышления обучающихся как формы эмоционально-ценностного, эстетического освоения мира, формы самовыражения и ориентации в художественном и нравственном пространстве культуры.

Компьютерная графика имеет интегративный характер и включает в себя основы разных видов визуально-пространственных искусств: живописи, графики, скульптуры, дизайна, архитектуры, народного и декоративно-прикладного искусства, фотографии, функции художественного изображения в зрелищных и экранных искусствах. Важнейшими задачами программы по компьютерной графике являются формирование активного отношения к традициям культуры как смысловой, эстетической и личностно значимой ценности, воспитание гражданственности и патриотизма, уважения и бережного отношения к истории культуры России, выраженной в её архитектуре, изобразительном искусстве, в национальных образах предметно-материальной и пространственной среды, в понимании красоты человека.

Программа по компьютерной графике направлена на развитие личности обучающегося, его активной учебно-познавательной деятельности, творческого развития и формирования готовности к саморазвитию и непрерывному образованию.

Программа по компьютерной графике ориентирована на психовозрастные особенности развития обучающихся 15-16 лет.

**Целью изучения компьютерной графики** является освоение дизайна.

#### **Задачами компьютерной графики являются:**

освоение художественной культуры как формы выражения в пространственных формах духовных ценностей, формирование представлений о месте и значении художественной деятельности в жизни общества;

формирование у обучающихся представлений об отечественной и мировой художественной культуре во всём многообразии её видов;

формирование у обучающихся навыков эстетического видения и преобразования мира;

приобретение опыта создания творческой работы посредством различных художественных материалов в разных видах визуально-пространственных искусств: изобразительных (живопись, графика, скульптура), декоративно-прикладных, в архитектуре и дизайне, опыта художественного творчества в компьютерной графике и анимации, фотографии, работы в синтетических искусствах (театр и кино) (вариативно);

формирование пространственного мышления и аналитических визуальных способностей;

овладение представлениями о средствах выразительности компьютерной графики как способах воплощения в видимых пространственных формах переживаний, чувств и мировоззренческих позиций человека;

развитие наблюдательности, ассоциативного мышления и творческого воображения;

воспитание уважения и любви к культурному наследию России через освоение отечественной художественной культуры;

развитие потребности в общении с произведениями компьютерной графики, формирование активного отношения к традициям художественной культуры как смысловой, эстетической и личностно значимой ценности.

Общее число часов, рекомендованных для изучения компьютерной графики, – 68 часов: 2 часа в неделю.

## **СОДЕРЖАНИЕ ОБУЧЕНИЯ**

#### **Раздел 1. Векторная графика. Графическая программа LibreOffice Draw.**

1.1 Вводная беседа. Техника безопасности на предмете Компьютерная графика. Основы компьютерно графики. Виды ПК.

1.2 Графический дизайн. Основы. Виды. Особенности.

1.3 Дизайн среды. Основы. Виды. Особенности.

1.4 Программа LibreOffice Draw, изучение горячих клавиш. Сохранение документа. 1.5 Инструменты «Прямоугольник», «Овал», «Многоугольник».

1.6 Упражнение «Орнамент». Заливка цветом. Редактирование цвета – инструмент. Изобразительные средства векторной графики.

1.7 Группировка объектов. Упражнение «Иллюзия» Изобразительные средства векторной графики.

1.8 Изменение размера и наклона изображения или выделенной области. Упражнение «Тень». Изобразительные средства векторной графики.

1.9 Интерактивные инструменты. «Распылитель». Изобразительные средства векторной графики.

## **Раздел 2. Приемы работы в графической программе LibreOffice Draw.**

2.1 Изучение инструмента «Кривая линия». Упражнение «Морское дно».

2.2 Использование инструментов. Упражнение «Новогодний плакат»

2.3 Создание графических композиций «Статика»

2.4 Создание графических композиций «Динамика»

2.5 Создание графических композиций «Ассоциации»

#### **Раздел 3. Стилизация в графической программе LibreOffice Draw.**

3.1 Графические разработки «Стилизации животного».

3.2 «Стилизация буквы»

3.3 «Стилизация слова»

3.4 Стилизация «Город»

#### **Раздел 4. Роль и значение цвета в графическом дизайне.**

4.1 Живописный натюрморт

4.2 Редактирование цвета в векторной графике. «Декоративный натюрморт»

4.3 «Образ человека»

#### **Раздел 5. Векторная графика. Графическая программа Inkscape.**

5.1 Изучение панели инструментов программы Inkscape. Сохранение документа.

#### **Раздел 6. Единство стиля в графическом дизайне.**

6.1. Создание логотипа.

6.2. Продукция графического дизайна «Разработка пригласительного»

6.3. Продукция графического дизайна «Майка», «Кепка», «Кружка» и т. д.

6.4. Фирменный стиль. Создание графического планшета

## **Раздел 7. Единство стиля в графическом дизайне «Календарь»**

7.1. Фирменный графический сегмент.

7.2. Фирменный цветовой строй.

- 7.3. Фирменный графический слой.
- 7.4. Создание графической моно-серии.

7.5. Создание графического планшета

## **ПЛАНИРУЕМЫЕ РЕЗУЛЬТАТЫ ОСВОЕНИЯ ПРОГРАММЫ ПО компьютерной графике НА УРОВНЕ СРЕДНЕГО ОБЩЕГО ОБРАЗОВАНИЯ**

#### **ЛИЧНОСТНЫЕ РЕЗУЛЬТАТЫ**

Личностные результаты освоения рабочей программы основного общего образования по компьютерной графике достигаются в единстве учебной и воспитательной деятельности.

В центре программы по компьютерной графике в соответствии с ФГОС общего образования находится личностное развитие обучающихся, приобщение обучающихся к российским традиционным духовным ценностям, социализация личности.

Программа призвана обеспечить достижение обучающимися личностных результатов, указанных во ФГОС ООО: формирование у обучающихся основ российской идентичности, ценностные установки и социально значимые качества личности, духовно-нравственное развитие обучающихся и отношение обучающихся к культуре, мотивацию к познанию и обучению, готовность к саморазвитию и активному участию в социально значимой деятельности.

#### **1) Патриотическое воспитание.**

Осуществляется через освоение обучающимися содержания традиций, истории и современного развития отечественной культуры, выраженной в её архитектуре, народном, прикладном и изобразительном искусстве. Воспитание патриотизма в процессе освоения особенностей и красоты отечественной духовной жизни, выраженной в произведениях искусства, посвящённых различным подходам к изображению человека, великим победам, торжественным и трагическим событиям, эпической и лирической красоте отечественного пейзажа. Патриотические чувства воспитываются в изучении истории народного искусства, его житейской мудрости и значения символических смыслов. Урок искусства воспитывает патриотизм в процессе собственной художественно-практической деятельности обучающегося, который учится чувственно-эмоциональному восприятию и творческому созиданию художественного образа.

#### **2) Гражданское воспитание.**

Программа по компьютерной графике направлена на активное приобщение обучающихся к традиционным российским духовно-нравственным ценностям. При этом реализуются задачи социализации и гражданского воспитания обучающегося. Формируется чувство личной причастности к жизни общества. Искусство рассматривается как особый язык, развивающий коммуникативные умения. В рамках компьютерной графики происходит изучение художественной культуры и мировой истории искусства, углубляются интернациональные чувства обучающихся. Учебный предмет способствует пониманию особенностей жизни разных народов и красоты различных национальных эстетических идеалов. Коллективные творческие работы, а также участие в общих художественных проектах создают условия для разнообразной совместной деятельности, способствуют пониманию другого, становлению чувства личной ответственности.

#### **3) Духовно-нравственное воспитание.**

В искусстве воплощена духовная жизнь человечества, концентрирующая в себе эстетический, художественный и нравственный мировой опыт, раскрытие которого составляет суть учебного предмета. Учебные задания направлены на развитие внутреннего мира обучающегося и развитие его эмоционально-образной, чувственной сферы. Развитие творческого потенциала способствует росту самосознания обучающегося, осознанию себя как личности и члена общества. Ценностноориентационная и коммуникативная деятельность на занятиях по компьютерной графике способствует освоению базовых ценностей – формированию отношения к миру, жизни, человеку, семье, труду, культуре как духовному богатству общества и важному условию ощущения человеком полноты проживаемой жизни.

## **4) Эстетическое воспитание.**

Эстетическое (от греч. aisthetikos – чувствующий, чувственный) – это воспитание чувственной сферы обучающегося на основе всего спектра эстетических категорий: прекрасное, безобразное, трагическое, комическое, высокое, низменное. Искусство понимается как воплощение в изображении и в создании предметно-пространственной среды постоянного поиска идеалов, веры, надежд, представлений о добре и зле. Эстетическое воспитание является важнейшим компонентом и условием развития социально значимых отношений обучающихся. Способствует формированию ценностных ориентаций обучающихся в отношении к окружающим людям, стремлению к их пониманию, отношению к семье, к мирной жизни как главному принципу человеческого общежития, к самому себе как самореализующейся и ответственной личности, способной к позитивному действию в условиях соревновательной конкуренции. Способствует формированию ценностного отношения к природе, труду, искусству, культурному наследию.

#### **5) Ценности познавательной деятельности.**

В процессе художественной деятельности на занятиях изобразительным искусством ставятся задачи воспитания наблюдательности – умений активно, то есть в соответствии со специальными установками, видеть окружающий мир. Воспитывается эмоционально окрашенный интерес к жизни. Навыки исследовательской деятельности развиваются в процессе учебных проектов на уроках компьютерной графики и при выполнении заданий культурно-исторической направленности.

## **6) Экологическое воспитание.**

Повышение уровня экологической культуры, осознание глобального характера экологических проблем, активное неприятие действий, приносящих вред окружающей среде, формирование нравственно-эстетического отношения к природе воспитывается в процессе художественно-эстетического наблюдения природы, её образа в произведениях искусства и личной художественно-творческой работе.

#### **7) Трудовое воспитание.**

Художественно-эстетическое развитие обучающихся обязательно должно осуществляться в процессе личной художественно-творческой работы с освоением художественных материалов и специфики каждого из них. Эта трудовая и смысловая деятельность формирует такие качества, как навыки практической (не теоретиковиртуальной) работы своими руками, формирование умений преобразования реального жизненного пространства и его оформления, удовлетворение от создания реального практического продукта. Воспитываются качества упорства, стремления к результату, понимание эстетики трудовой деятельности. А также умения сотрудничества, коллективной трудовой работы, работы в команде – обязательные требования к определённым заданиям программы.

## **8) Воспитывающая предметно-эстетическая среда.**

В процессе художественно-эстетического воспитания обучающихся имеет значение организация пространственной среды общеобразовательной организации. При этом обучающиеся должны быть активными участниками (а не только потребителями) её создания и оформления пространства в соответствии с задачами общеобразовательной организации, среды, календарными событиями школьной жизни. Эта деятельность обучающихся, как и сам образ предметно-пространственной среды общеобразовательной организации, оказывает активное воспитательное воздействие и влияет на формирование позитивных ценностных ориентаций и восприятие жизни обучающихся.

## **МЕТАПРЕДМЕТНЫЕ РЕЗУЛЬТАТЫ**

#### **Овладение универсальными познавательными действиями**

У обучающегося будут сформированы следующие пространственные представления и сенсорные способности как часть универсальных познавательных учебных действий:

- сравнивать предметные и пространственные объекты по заданным основаниям;
- характеризовать форму предмета, конструкции;
- выявлять положение предметной формы в пространстве;
- обобщать форму составной конструкции;
- анализировать структуру предмета, конструкции, пространства, зрительного образа;
- структурировать предметно-пространственные явления;
- сопоставлять пропорциональное соотношение частей внутри целого и предметов между собой;
- абстрагировать образ реальности в построении плоской или пространственной композиции.

У обучающегося будут сформированы следующие базовые логические и исследовательские действия как часть универсальных познавательных учебных действий:

- выявлять и характеризовать существенные признаки явлений художественной культуры;
- сопоставлять, анализировать, сравнивать и оценивать с позиций эстетических категорий явления искусства и действительности;
- классифицировать произведения искусства по видам и, соответственно, по назначению в жизни людей;
- ставить и использовать вопросы как исследовательский инструмент познания;
- вести исследовательскую работу по сбору информационного материала по установленной или выбранной теме;
- самостоятельно формулировать выводы и обобщения по результатам наблюдения или исследования, аргументированно защищать свои позиции.

У обучающегося будут сформированы следующие умения работать с информацией как часть универсальных познавательных учебных действий:

- использовать различные методы, в том числе электронные технологии, для поиска и отбора информации на основе образовательных задач и заданных критериев;
- использовать электронные образовательные ресурсы;
- уметь работать с электронными учебными пособиями и учебниками;
- выбирать, анализировать, интерпретировать, обобщать и систематизировать информацию, представленную в произведениях искусства, в текстах, таблицах и схемах;
- самостоятельно готовить информацию на заданную или выбранную тему в различных видах её представления: в рисунках и эскизах, тексте, таблицах, схемах, электронных презентациях.

## **Овладение универсальными коммуникативными действиями**

У обучающегося будут сформированы следующие умения общения как часть коммуникативных универсальных учебных действий:

 понимать искусство в качестве особого языка общения – межличностного (автор – зритель), между поколениями, между народами;

- воспринимать и формулировать суждения, выражать эмоции в соответствии с целями и условиями общения, развивая способность к эмпатии и опираясь на восприятие окружающих;
- вести диалог и участвовать в дискуссии, проявляя уважительное отношение к оппонентам, сопоставлять свои суждения с суждениями участников общения, выявляя и корректно, доказательно отстаивая свои позиции в оценке и понимании обсуждаемого явления, находить общее решение и разрешать конфликты на основе общих позиций и учёта интересов;
- публично представлять и объяснять результаты своего творческого, художественного или исследовательского опыта;
- взаимодействовать, сотрудничать в коллективной работе, принимать цель совместной деятельности и строить действия по её достижению, договариваться, проявлять готовность руководить, выполнять поручения, подчиняться, ответственно относиться к задачам, своей роли в достижении общего результата.

#### **Овладение универсальными регулятивными действиями**

У обучающегося будут сформированы следующие умения самоорганизации как часть универсальных регулятивных учебных действий:

- осознавать или самостоятельно формулировать цель и результат выполнения учебных задач, осознанно подчиняя поставленной цели совершаемые учебные действия, развивать мотивы и интересы своей учебной деятельности;
- планировать пути достижения поставленных целей, составлять алгоритм действий, осознанно выбирать наиболее эффективные способы решения учебных, познавательных, художественно-творческих задач;
- уметь организовывать своё рабочее место для практической работы, сохраняя порядок в окружающем пространстве и бережно относясь к используемым материалам.

У обучающегося будут сформированы следующие умения самоконтроля как часть универсальных регулятивных учебных действий:

- соотносить свои действия с планируемыми результатами, осуществлять контроль своей деятельности в процессе достижения результата;
- владеть основами самоконтроля, рефлексии, самооценки на основе соответствующих целям критериев.

У обучающегося будут сформированы следующие умения эмоционального интеллекта как часть универсальных регулятивных учебных действий:

- развивать способность управлять собственными эмоциями, стремиться к пониманию эмоций других;
- уметь рефлексировать эмоции как основание для художественного восприятия искусства и собственной художественной деятельности;
- развивать свои эмпатические способности, способность сопереживать, понимать намерения и переживания свои и других;
- признавать своё и чужое право на ошибку;
- работать индивидуально и в группе; продуктивно участвовать в учебном сотрудничестве, в совместной деятельности со сверстниками, с педагогами и межвозрастном взаимодействии.

## **ПРЕДМЕТНЫЕ РЕЗУЛЬТАТЫ**

К концу обучения обучающийся получит следующие предметные результаты по отдельным темам программы по компьютерной графике:

Учащиеся должны знать:

виды графических изображений;

особенности и недостатки векторной и растровой графики;

методы описания цветов в компьютерной графике — цветовые модели;

способы получения цветовых оттенков;

назначение и функции различных графических программ;

форматы графических файлов.

Учащиеся должны уметь:

создавать коллажи, визитки в разнотипных программах, таких как LibreOffice Writer, PowerPoint, Gimp;

создавать собственные иллюстрации, рисунки, электронные презентации;

выполнять операции над объектами (редактирование, форматирование, сохранение, передача, копирование и др.);

создавать анимацию средствами графического редактора GIMP;

создавать и демонстрировать мультимедиа презентации;

использовать видеоэффекты;

добавлять видеопереходы;

вставлять титры и надписи;

добавлять звук;

уметь выполнять обмен файлами (как в сети, так и в программных средствах).

# **ТЕМАТИЧЕСКОЕ ПЛАНИРОВАНИЕ**

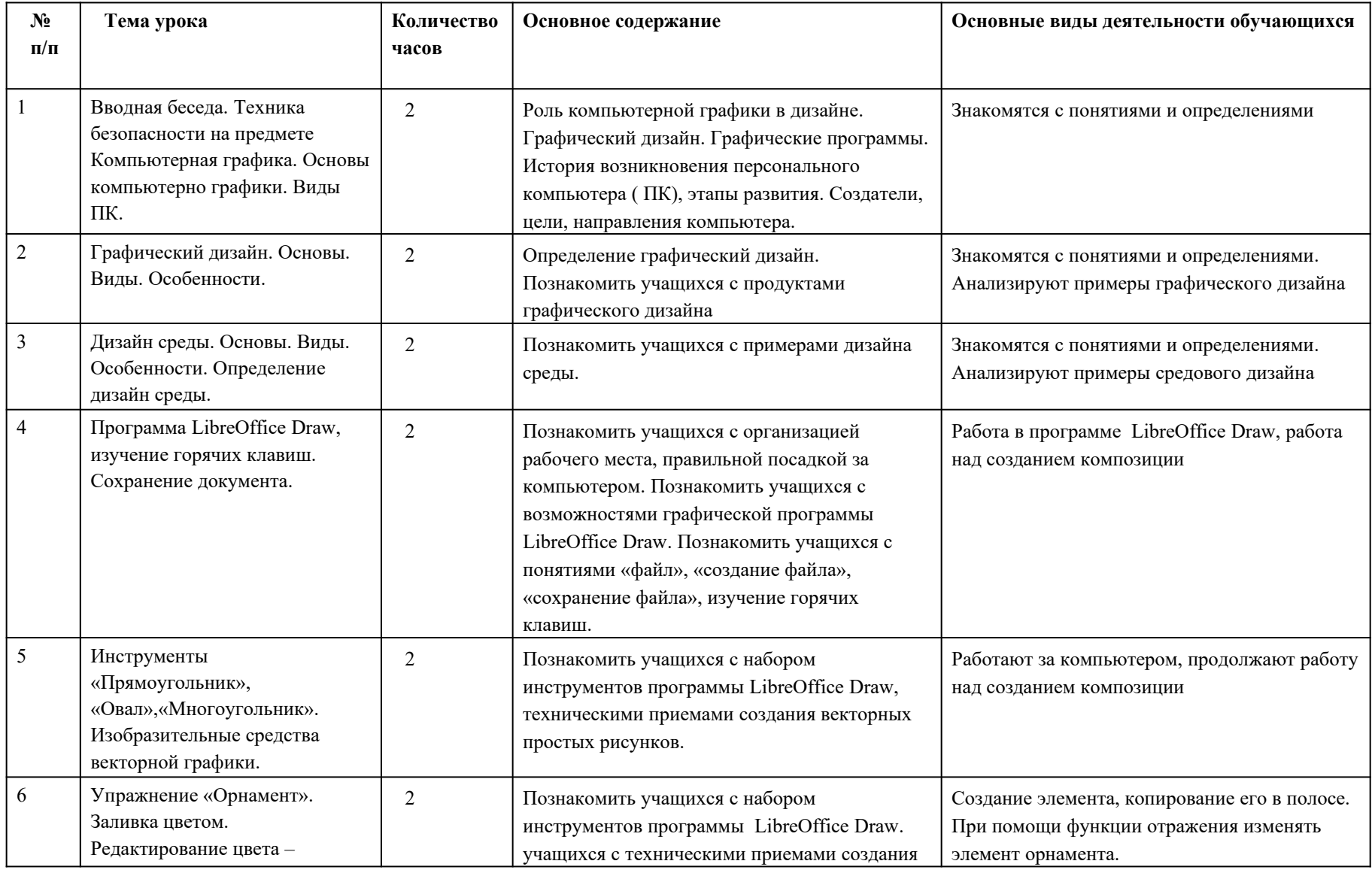

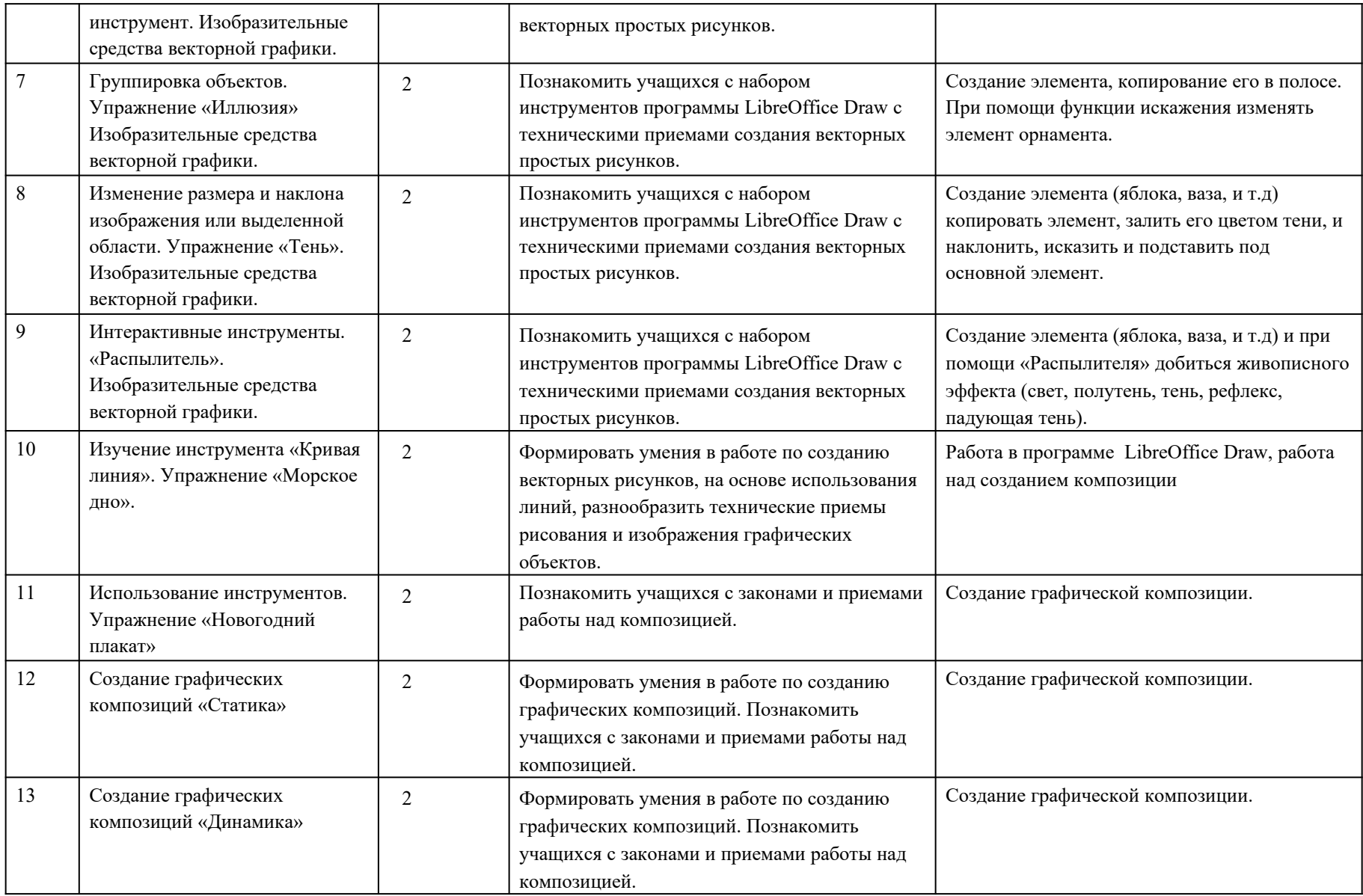

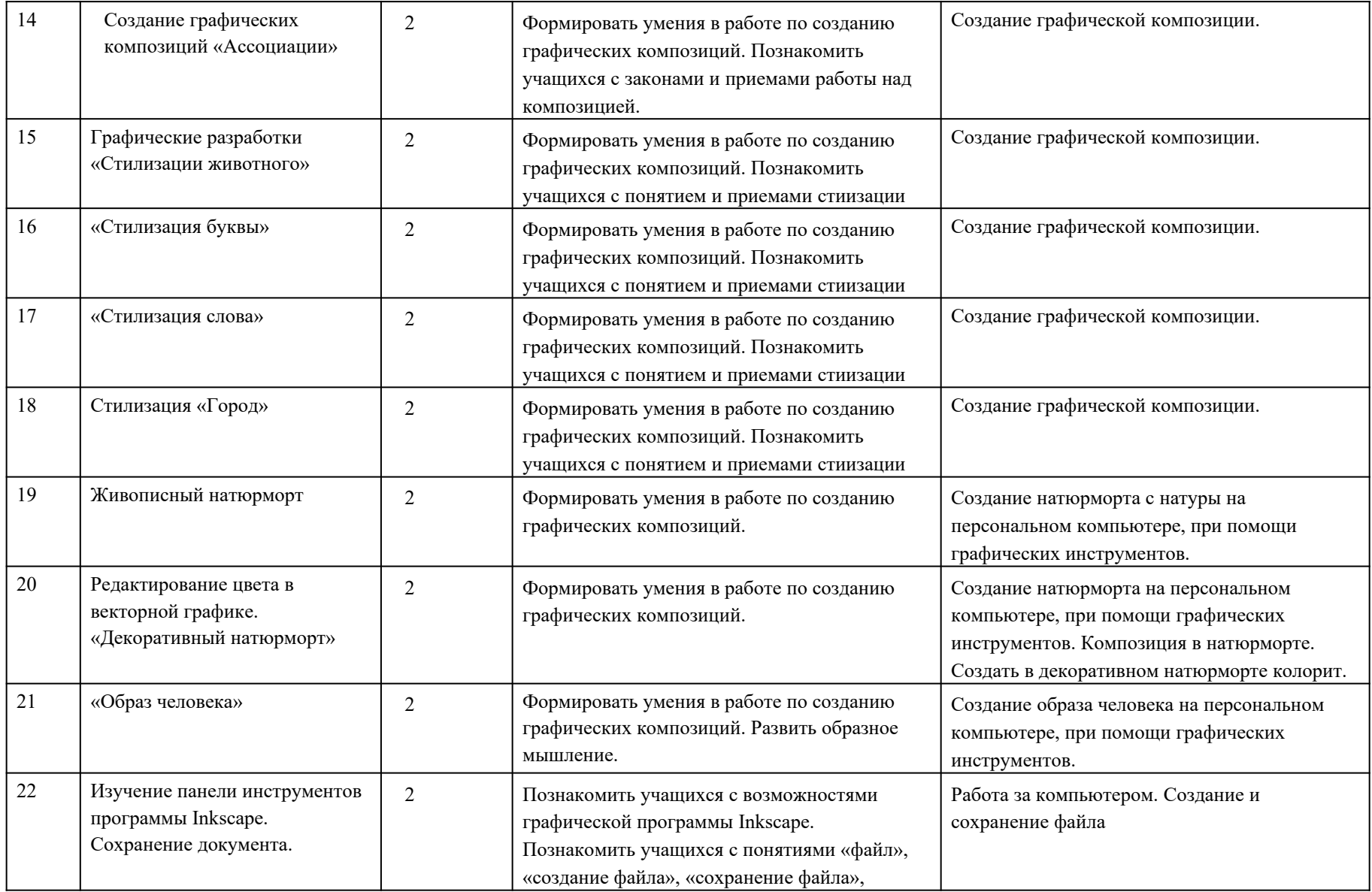

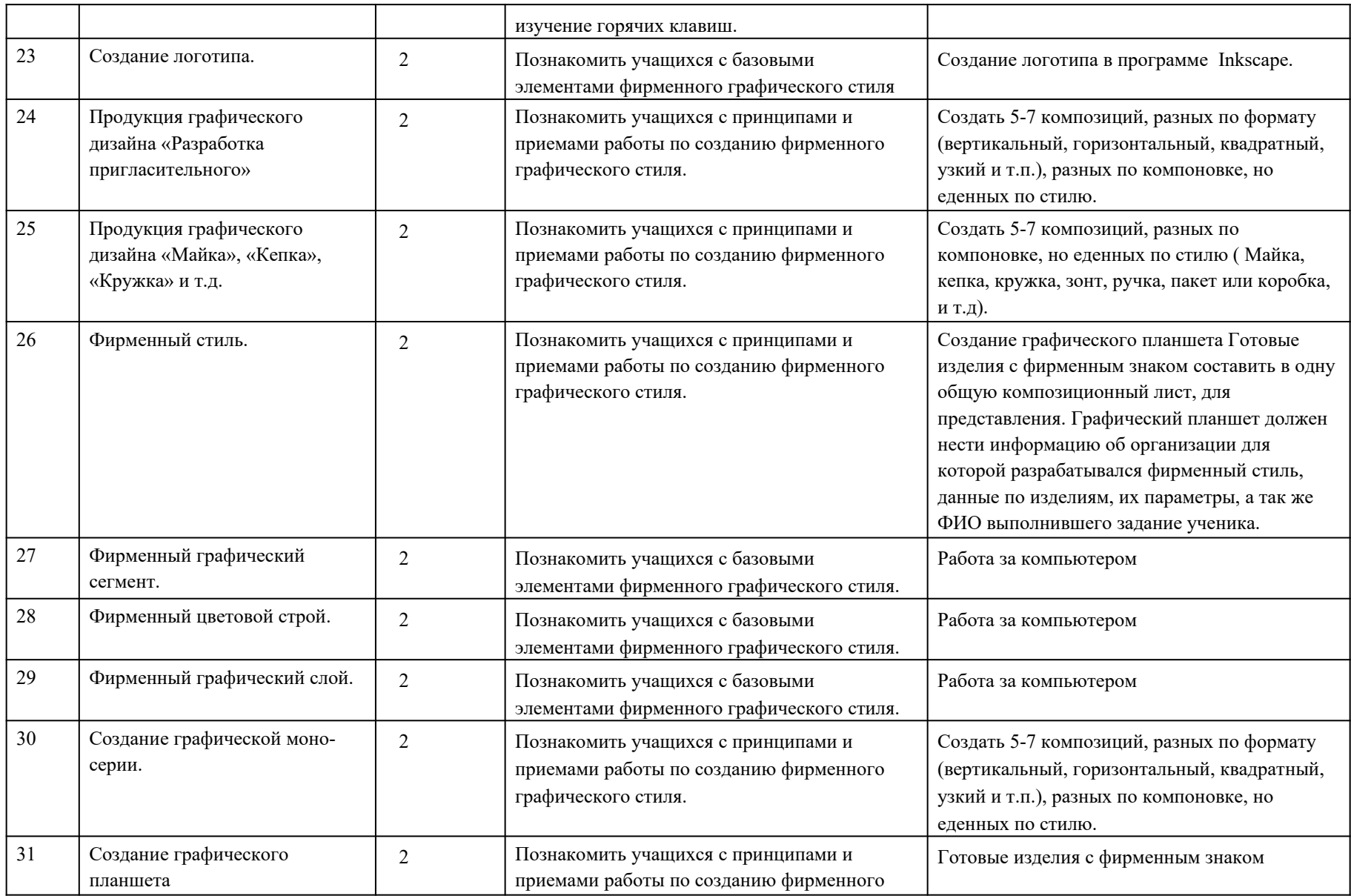

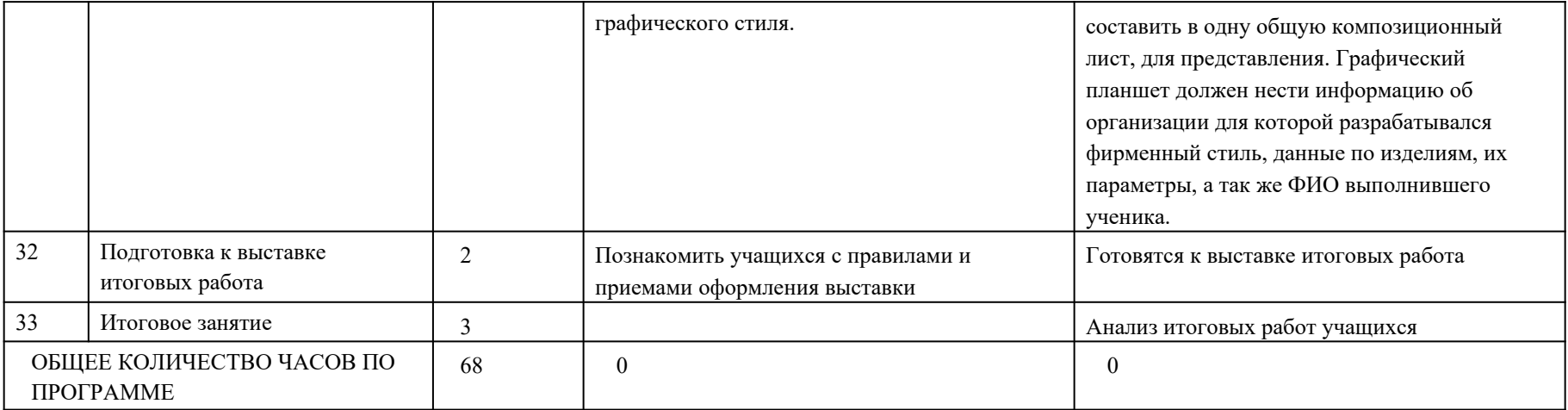

# **УЧЕБНО-МЕТОДИЧЕСКОЕ ОБЕСПЕЧЕНИЕ ОБРАЗОВАТЕЛЬНОГО ПРОЦЕССА ОБЯЗАТЕЛЬНЫЕ УЧЕБНЫЕ МАТЕРИАЛЫ ДЛЯ УЧЕНИКА**

Дизайн. 10-11 классы. Учебник для общеобразовательных организаций. 2-е издание, стереотипное. М.: «Просвещение», 2021 год

#### **МЕТОДИЧЕСКИЕ МАТЕРИАЛЫ ДЛЯ УЧИТЕЛЯ**

Дизайн. 10-11 классы. Учебник для общеобразовательных организаций. 2-е издание, стереотипное. М.: «Просвещение», 2021 год Ильина, О. В. Основы теории и методология дизайн-проектирования: Практикум / О. В. Ильина; М-во науки и высшего образования РФ, С.-Петерб, гос. ун-т пром. технологий и дизайна, Высш. шк.технологии и энергетики. - Санкт- Петербург: ВШТЭ СПбГУПТД, 2022.

Литвинова, А. В. Цветоведение и колористика: Практикум / А. В. Литвинова; М-во науки и высшего образования РФ, С.-Петерб, гос. ун-т пром. технологий и дизайна, Высш. шк.технологии и энергетики.- Санкт- Петербург: ВШТЭ СПбГУПТД, 2022 Литвинова, А.В. Основы проектирования в промышленном дизайне : учебно-методическое пособие по дисциплине «Основы производственного мастерства» / А.В. Литвинова ; М-во науки и высшего образования РФ, С.-Петерб. гос. ун-т пром. технологий и дизайна, Высш. шк. технологии и энергетики. - Санкт-Петербург : ВШТЭ СПбГУПТД, 2019

#### **ЦИФРОВЫЕ ОБРАЗОВАТЕЛЬНЫЕ РЕСУРСЫ И РЕСУРСЫ СЕТИ ИНТЕРНЕТ**

РЭШ [https://resh.edu.ru](https://resh.edu.ru/)

Ильина, О. В. Основы теории и методология дизайн-проектирования: Практикум / О. В. Ильина; М-во науки и высшего образования РФ, С.-Петерб, гос. ун-т пром. технологий и дизайна, Высш. шк.технологии и энергетики. - Санкт- Петербург: ВШТЭ СПбГУПТД, 2022. – 40 с. - Текст: электронный.

Режим доступа: [http://nizrp.narod.ru/metod/kpromdes/1661971636.pdf](https://nizrp.narod.ru/metod/kpromdes/1661971636.pdf)

Литвинова, А. В. Цветоведение и колористика: Практикум / А. В. Литвинова; М-во науки и высшего образования РФ, С.-Петерб, гос. ун-т пром. технологий и дизайна, Высш. шк.технологии и энергетики.- Санкт- Петербург: ВШТЭ СПбГУПТД, 2022. – 48 с. - Текст: электронный.

Режим доступа: [http://nizrp.narod.ru/metod/kpromdes/1646257480.pdf](https://nizrp.narod.ru/metod/kpromdes/1646257480.pdf)

Литвинова, А.В. Основы проектирования в промышленном дизайне : учебно-методическое пособие по дисциплине «Основы производственного мастерства» / А.В. Литвинова ; М-во науки и высшего образования РФ, С.-Петерб. гос. ун-т пром. технологий и дизайна, Высш. шк. технологии и энергетики. - Санкт-Петербург : ВШТЭ СПбГУПТД, 2019.– 27 с. - Текст: электронный. Режим доступа: [http://nizrp.narod.ru/metod/kpromdes/1583455724.pdf](https://nizrp.narod.ru/metod/kpromdes/1583455724.pdf)